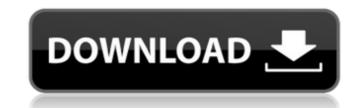

**Frontype Free Download** 

Virtual keyboard with mouse support for Windows 10. It's been a few months since the last update and the developers continue to stay with the trend of finding ways to improve their products. So far, we've enjoyed the Vibro Master - a master controller for your PC. Now there's another version being released, so if you were looking to own both - then you're in luck. The VibroFx2 allows you to remap several keys on your keyboard to make them work as diverse as possible. You can also use the device for other purposes, since it's also a USB MIDI controller as well. What is VibroFx2? The first version of VibroFx was released in June of 2016 and proved to be a great tool for anyone who enjoyed the experience of playing live music, both acoustic or electronic. The Vibro Master was a very decent alternative to the numerous MIDI controllers available in the market. It allowed users to control the parameters of a virtual keyboard, essentially turning it into a virtual MIDI controller. The VibroMaster was easy to use, has an easy interface, and offers a wide range of parameters you can use to tweak your virtual keys. The VibroFx 2 supports two unique features - mixing two virtual MIDI controllers into one application, and creating your own virtual keyboard parameters. It also supports MIDI-CV assignment and saves settings on the device as well. So if you wanted to use all of your MIDI controllers on your computer for convenient use, the VibroFx2 would be a very good choice. How does it work? Simply put, VibroFx2 allows you to create two virtual keys on the keyboard, that would allow you to edit the parameters in tandem. So if you wanted to set up two keys to control certain effects on the virtual keyboard, then you can simply do this by clicking on the "Add" button, and choose your desired MIDI controller, before selecting the desired function. The device will then allow you to map it to the desired key. In our example, we would choose the rotary encoder on our second virtual key (first button) so that we could control the pitch bend. After the mapping of the function is complete, you can save it in the settings of the application and repeat the process for the other MIDI controller. Apart from the basic function, there's plenty of customization you can do

Frontype Activation Key Download

multi-platform - no code needed - no dependencies - fast and small. If you want to test it out, the latest version is available on Windows, Mac OS, and Linux platforms.
Download the installer from For Linux users, add PPA: ppa:jdupin/frontype Read also: - Virtual Keyboards: - Virtual Keyboard: Virtual Keyboards for Windows - Virtual Keyboard: Virtual Keyboards for Mac# Go support for Protocol Buffers - Google's data interchange format # # Copyright 2016 The Go Authors. All rights reserved. # # # Redistribution and use in source and binary forms, with or without # modification, are permitted provided that the following conditions are # met: # # \* Redistributions of source code must retain the above copyright # notice, this list of conditions and the following disclaimer. # \* Redistributions in binary form must reproduce the above

# copyright notice, this list of conditions and the following disclaimer # in the documentation and/or other materials provided with the # distribution. # \* Neither the name of Google Inc. nor the names of its # contributors may be used to endorse or promote products derived from # this software without specific prior written permission. # # THIS SOFTWARE IS PROVIDED BY THE COPYRIGHT HOLDERS AND CONTRIBUTORS # "AS IS" AND ANY EXPRESS OR IMPLIED WARRANTIES, INCLUDING, BUT NOT # LIMITED TO, THE IMPLIED WARRANTIES OF MERCHANTABILITY AND FITNESS FOR # A PARTICULAR PURPOSE ARE DISCLAIMED. IN NO EVENT SHALL THE COPYRIGHT # OWNER OR CONTRIBUTORS BE LIABLE FOR ANY DIRECT, INCIDENTAL, # SPECIAL, EXEMPLARY, OR CONSEQUENTIAL DAMAGES (INCLUDING, BUT NOT # LIMITED TO, PROCUREMENT OF SUBSTITUTE GOODS OR SERVICES; LOSS OF USE, # DATA, OR PROFITS; OR BUSINESS INTERRUPTION) HOWEVER CAUSED AND ON ANY # THEORY OF LIABILITY, WHETHER IN CONTRACT, STRICT LIABILITY, OR TORT # b7e8fdf5c8

2/5

**Frontype** 

\* Backtype Virtual Keyboard for Windows 7 ------------------------ Features: Keyboard: \* Keyboard is here to allow you to type letters from the keyboard of your desktop computer without having to use the mouse. \* It comes with programs like WordPad, Internet Explorer and many more. \* No matter what window your are using, the keyboard will always be at the top right hand side of your screen. \* The keyboard uses the built-in hardware of your computer to translate keyboard presses into keyboard strokes. \* The keyboard is fully customizable - with thousands of options. \* There is a custom color keypad, a custom numpad, a custom symbols keypad, and a custom F keys layout. \* There are 2 different profiles. \* In every profile the wordPad is visible so you can type the letters from the program. \* All buttons are touch sensitive and a glide is available to navigate to the next letters of the word. \* You can define the default as selected using the Keyboard Properties or use a keyboard shortcut. \* The keyboard has a custom transition effect when moved out of the screen. \* The keyboard minimizes and shows up when needed. \* You can put your favorite website as your homepage and the Mouse Tabs can be disabled. \* By default, the keyboard is always automatically shown. \* Support Multi-Tasking between your apps as well as with the keyboard. \* You can change the keyboard type from visible to inline in a simple step. \* The keyboard supports Windows 10, 8, 7, Vista, XP \* You can have the keyboard always on top or always off top. \* Screen Saver: \* Screen Saver mode will disable all mouse and keyboard input. \* The keyboard will appear on the top right hand side of the screen after clicking on the Screen Saver mode. \* A simple single click will put you back into your normally screen saver. \* When the Screen Saver is enabled, the same application will open after a few seconds. \* You can easily set if you want a log in screen or not. \* You can use the minimal log in screen you want. \* You can also use the keyboard easily to log in to any application. \* You can use a single Keyboard shortcut to put you back in the old screen saver. \* You can also change the Screen saver for any additional effects. \* Third party tools and apps \* You can

What's New in the?

— What is the best virtual keyboard for Windows 7, Windows 8, or Windows 8.1? Windows 10 is the next major Windows milestone and it's already a revolution. Although Windows 10 looks similar to Windows 8, it's a true revolution. There's a major difference between Windows 7 and Windows 8. Windows 8.1 builds upon the success of Windows 8, but that's not all. Windows 8.1 was actually a beta release for a while, and now it's finalized. Apart from some minor changes, the version 8.1 is the same as the previous beta version. Trial and error is no longer a part of this operating system. Upgrading your existing Windows 8 to Windows 10 will be as simple as downloading an ISO image of Windows 10. How to upgrade your Windows 8 to Windows 10? Windows 8.1 makes it even easier for Windows 8 users to upgrade their operating system to Windows 10, and in this tutorial, I will teach you how to upgrade Windows 8.1 to Windows 10 with Windows 8. How to upgrade your Windows 8 to Windows 10 in detail Windows 8 is a supersimple operating system that would be great for almost anyone. Windows 8.1, on the other hand, is closer to Windows 7 than Windows 8. But if you want to upgrade your Windows 8 to Windows 10, you will

find Windows 8.1 does not provide many upgrade options. Windows 8.1 upgrade can be better with a couple of methods. Windows 8.1 is able to upgrade to Windows 10 without too much of a problem. How to upgrade your Windows 8.1 to Windows 10? The steps that you need to take are very simple and easy to do. Here you can download Windows 10 for free. If you're enjoying the content, please subscribe. Windows 10 features Windows 10 is the most powerful operating system to date. Among other things, you get a direct upgrade from Windows 8, along with a completely new home screen, a new Start menu and more. Windows 10 will launch in full daylight as well, meaning you can still see the UI at a glance. It's like a Windows 8 overlay. You can use the three major operating systems: Windows XP Windows 7 Windows 8 Windows 10 With the introduction of Windows 8 in 2012

**System Requirements For Frontype:** 

https://www.asahisports.nl/wp-content/uploads/elazmand.pdf

https://splex.com/photo-collage-maker-1-55-crack-pc-windows-2022/

https://bluesteel.ie/wp-content/uploads/2022/07/Gihosoft\_Video\_Converter.pdf

Minimum System Requirements: OS: Windows XP Processor: 800MHz Pentium II or greater Memory: 256MB RAM DirectX: 9.0 Processor: 1GHz or greater Memory: 512MB RAM Processor: 600MHz Pentium II or greater Process

https://progressivehealthcareindia.com/2022/07/04/google-photos-backup-crack-keygen-full-version-free/ https://www.anamplace.com/wp-content/uploads/2022/07/ConnectionMonitoring.pdf https://hulpnaongeval.nl/wp-content/uploads/darsnell.pdf https://wakelet.com/wake/7Qd8NruehAf4AgRNY1qh1 https://yooyi.properties/wp-content/uploads/2022/07/QuikGrid\_Crack\_\_\_With\_Key\_Free\_Download\_Updated\_2022.pdf https://visitkeila.com/wp-content/uploads/2022/07/alacas.pdf https://www.ajgroup.id/stuntman-crack-2022/ https://pouss-mooc.fr/2022/07/04/spbasic-crack-x64-latest-2022/ http://pantogo.org/2022/07/04/live-wallpaper-creator-free/ http://www.sweethomeslondon.com/?p=26908 https://bestwaytofreedom.com/desktop-magic-crack-mac-win-april-2022/ http://www.lanzarotestudio.com/wp-content/uploads/2022/07/BugPass\_Crack\_Download\_WinMac.pdf https://www.prarthana.net/pra/wpfdock-crack-product-key-full-free-download-updated-2022/ https://www.easyblogging.in/wp-content/uploads/2022/07/fmejai.pdf https://www.chesapeakemarineinst.com/valheim-character-editor-crack/ http://www.hva-concept.com/kill-docs-crack-license-keygen/ https://pilekalergi.com/wp-content/uploads/2022/07/Mr\_Random\_Crack\_Activation\_Code\_With\_Keygen\_Download\_2022.pdf